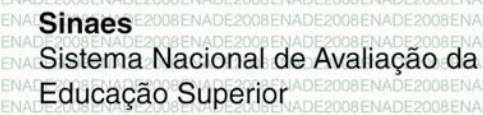

ADE2008E

# $ENAD = 2008$ Exame Nacional de Desempenho dos Estudantes

# VADE2008ENADE2008ENADE2008ENADE20 ENGENHARIA (GRUPO II

RENADE2008ENADE RENADE2008ENA

DE2008ENADE2008ENADE2008ENADE2008EN

# **Centro Federal de Educação Tecnológica Celso Suckow da Fonseca**

# BENADE2008 ENADE200 ENADE2008ENADE2008ENADE2008ENADE<br>**Município: Rio de Jane**

**Relatório de Curso** 

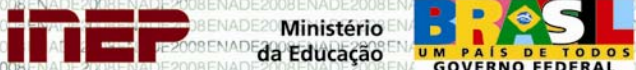

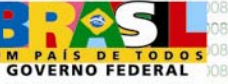

# **Apresentação**

O Instituto Nacional de Estudos e Pesquisas Educacionais Anísio Teixeira (INEP) apresenta o Relatório do Curso com os resultados do Exame Nacional de Desempenho de Estudantes (ENADE) de 2008, realizado no dia 9 de novembro em 2274 locais de provas de 1065 municípios. A prova do ENADE/2008, com duração total de 4 (quatro) horas, apresentou um componente de avaliação da Formação Geral comum aos cursos de todas as áreas e um Componente Específico de cada área.

Neste relatório, estão registrados o desempenho do(a) Centro Federal de Educação Tecnológica Celso Suckow da Fonseca dos estudantes da prova de Engenharia (Grupo III) e alguns resultados do Questionário de Impressões sobre a prova e do Questionário Socioeconômico.

O ENADE, como parte do Sistema Nacional de Avaliação da Educação Superior (SINAES), objetiva aferir o desempenho dos estudantes em relação aos conteúdos programáticos previstos nas diretrizes curriculares do respectivo curso de graduação, às suas habilidades para ajustamento às exigências decorrentes da evolução do conhecimento e às suas competências para compreender temas exteriores ao âmbito específico de sua profissão, ligados às realidades brasileira e mundial e a outras áreas do conhecimento.

A avaliação do ENADE incluiu grupos de estudantes selecionados por amostragem, os quais se encontravam em momentos distintos de sua graduação: um grupo, considerado ingressante, que se encontrava no final do primeiro ano e outro grupo, considerado concluinte, que estava cursando o último ano. Os dois grupos de estudantes foram submetidos à mesma prova.

O ENADE foi operacionalizado por meio de uma prova, do Questionário de Percepção sobre a Prova e do Questionário Socioeconômico. A finalidade da aplicação do Questionário Socioeconômico foi a de compor o perfil dos estudantes, integrando informações do seu contexto às suas percepções e vivências, e a de investigar a capacidade de compreensão desses estudantes frente à sua trajetória no curso e na Instituição de Educação Superior (IES) por meio de questões objetivas que exploraram a função social da profissão e os aspectos fundamentais da formação profissional.

 As informações constantes deste relatório traduzem os resultados obtidos a partir da análise dos dados dos estudantes da(o) Centro Federal de Educação Tecnológica Celso Suckow da Fonseca. A prova foi respondida por 84 estudantes, sendo 54 ingressantes e 30 concluintes. Todos os resultados do curso foram obtidos com base nas análises que consideraram o peso amostral de cada estudante convocado e presente no exame, podendo, portanto, ser

# **ENADE2008** Relatório de Curso

estendidos para o total de estudantes ingressantes e concluintes da instituição.

Mesmo considerando as limitações que os instrumentos utilizados podem apresentar enquanto mecanismo de avaliação de curso, o INEP está convencido que os dados relativos aos resultados da prova e a opinião dos estudantes podem ser úteis para orientar as ações pedagógicas e administrativas da instituição e do curso, uma vez que se constituem em importantes referências para o conhecimento da realidade institucional e para a permanente busca da melhoria da qualidade da graduação, aspectos que ratificam o caráter integrativo inerente à avaliação.

Brasília, dezembro de 2009.

# INSTITUTO NACIONAL DE ESTUDOS E PESQUISAS EDUCACIONAIS ANÍSIO TEIXEIRA

# **1 – Conceitos do curso**

# **Conceito ENADE**

A nota do curso tem como base um conceito bastante estabelecido da estatística chamado afastamento padronizado. A nota final do curso depende de duas variáveis, a saber:

- o desempenho dos estudantes concluintes no componente específico e
- o desempenho dos estudantes concluintes na formação geral.

A parte referente ao componente específico contribui com 75% da nota final, enquanto a parcela referente à formação geral contribui com 25%, em consonância com o número de questões na prova, 30 e 10, respectivamente. Todas as fórmulas utilizadas para o cômputo das notas estão expressas no relatório completo da área, disponibilizado na Internet.

O quadro seguinte indica os diferentes intervalos de notas possíveis e os conceitos correspondentes a esses intervalos. Os conceitos utilizados no ENADE variaram de 1 a 5 e, à medida que esse valor aumenta, melhor é o desempenho no exame. A linha destacada no quadro subsequente corresponde ao conceito obtido pelo curso de Engenharia (Grupo III) da(o) Centro Federal de Educação Tecnológica Celso Suckow da Fonseca:

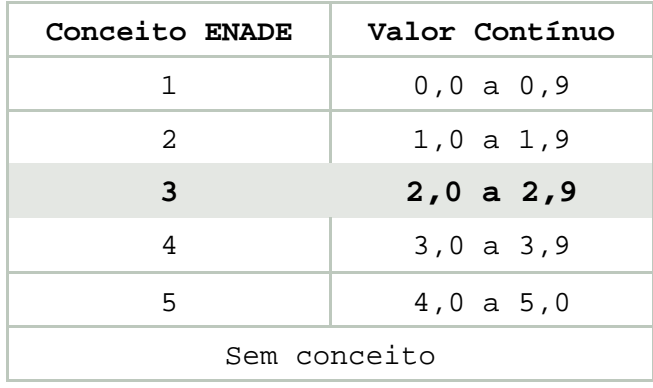

#### **Indicador de Diferença entre os Desempenhos Observado e Esperado – IDD**

O Indicador de Diferença Entre os Desempenhos Observado e Esperado (IDD) tem o propósito de trazer às instituições informações comparativas dos desempenhos de seus estudantes concluintes em relação aos resultados obtidos, em média, pelas demais instituições cujos perfis de seus estudantes ingressantes são semelhantes. Entende-se que essas informações são boas aproximações do que seria considerado efeito do curso.

O IDD é a diferença entre o desempenho médio do concluinte de um curso e o desempenho médio estimado para os concluintes desse mesmo curso e representa, portanto, quanto cada curso se destaca da média, podendo ficar acima ou abaixo do que seria esperado para ele, considerando o perfil de seus estudantes.

A nota utilizada no cálculo foi a média geral do curso, composta pela média ponderada das notas de formação geral – FG e de conteúdo específico – CE, com pesos de 0,25 e 0,75, respectivamente. Após o cálculo, o IDD foi padronizado, subtraindo-se a média dos cursos e dividindo pelo desvio padrão das médias dos cursos por área e passou a variar, de modo geral, entre -3 e +3. Posteriormente, esse valor do IDD foi transformado em um valor contínuo de 0 a 5 e em um conceito distribuído em faixas – utilizando os mesmos procedimentos que dão origem ao Conceito Enade.

A linha destacada no quadro subseqüente corresponde ao valor contínuo e ao conceito IDD obtido pelo curso de Engenharia (Grupo III) da(o) Centro Federal de Educação Tecnológica Celso Suckow da Fonseca:

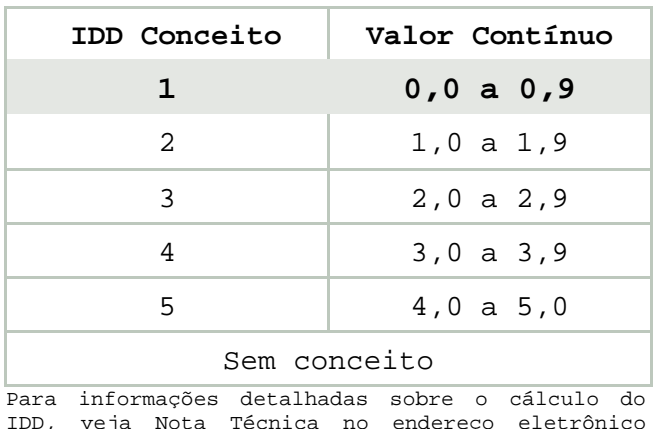

IDD, veja Nota Técnica no endereço eletrônico <http://www.inep.gov.br/enade>.

# **2 – Desempenho dos estudantes na prova**

Nesta seção apresenta-se o desempenho dos estudantes dessa instituição no ENADE/2008. Para isso, foram calculadas as estatísticas básicas da prova como um todo e separadamente de Formação Geral e de Componente Específico. Além disso, é considerada a condição do estudante avaliado, se concluinte ou ingressante. No quadro seguinte, são apresentadas as seguintes estatísticas: tamanho da população, tamanho da amostra, número de presentes, média, erropadrão da média, desvio-padrão, mediana, nota mínima e nota máxima.

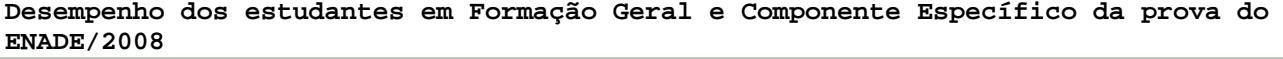

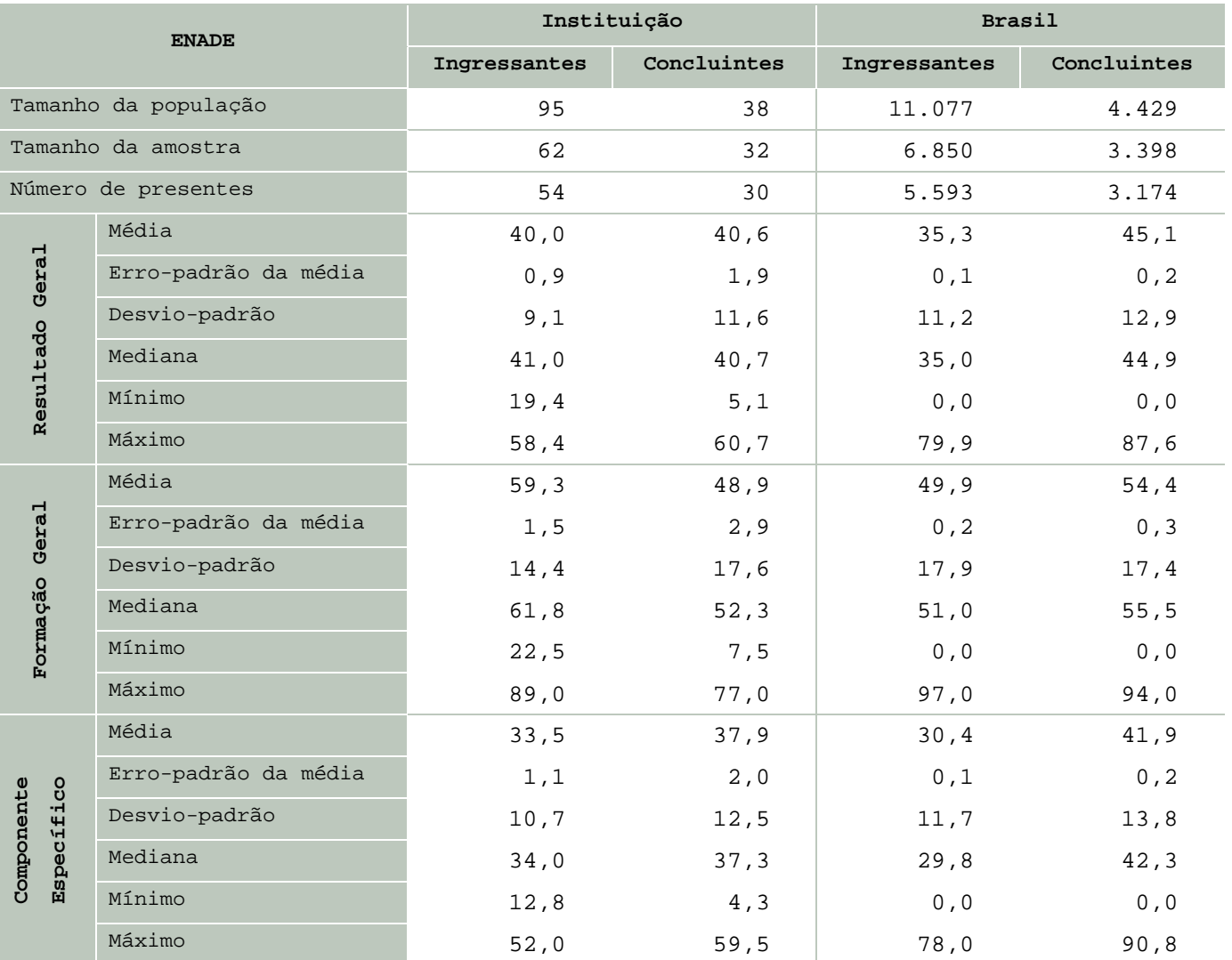

A seguir encontra-se um gráfico em que se compara o desempenho do curso nessa instituição com o desempenho da área, levando em conta a totalidade de estudantes da área no Brasil. Nesse gráfico, são apresentadas as notas médias obtidas em Formação Geral e em Componente Específico.

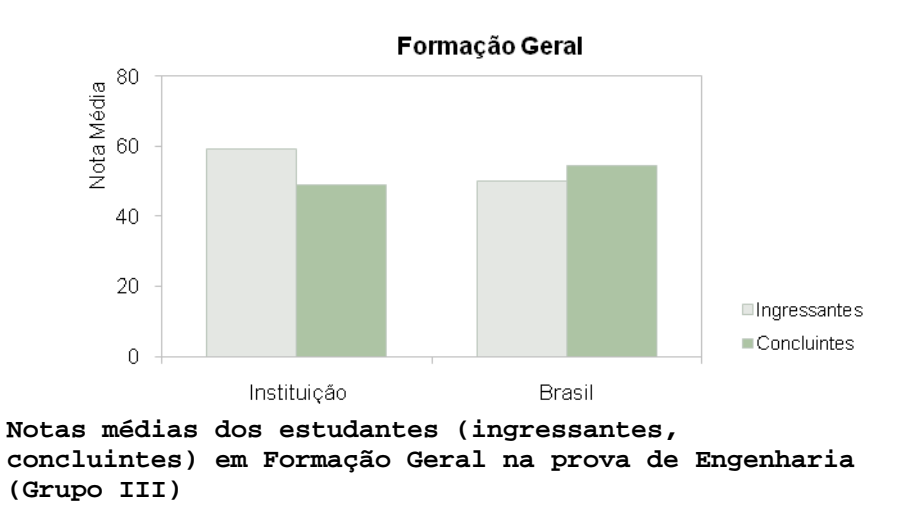

Pode-se observar pelo gráfico que, em Formação Geral, a nota média dos concluintes foi menor na instituição (48,9) que no Brasil (54,4). A nota média dos estudantes ingressantes foi 59,3 na instituição e 49,9 no Brasil: há uma diferença de 9,4 pontos entre os dois.

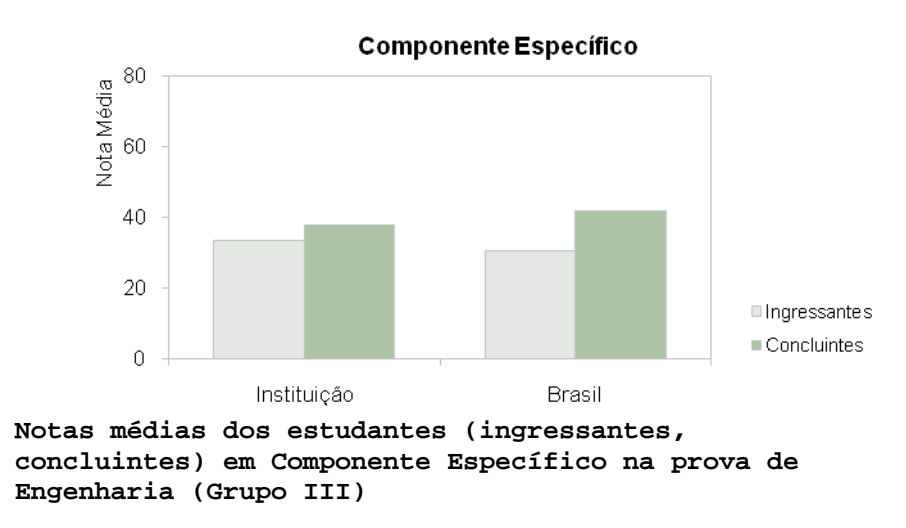

Pode-se observar pelo gráfico que, em Componente Específico, a nota média dos concluintes foi menor na instituição (37,9) que no Brasil (41,9). A nota média dos estudantes ingressantes foi 33,5 na instituição e 30,4 no Brasil: há uma diferença de 3,1 pontos entre os dois.

Os gráficos a seguir ilustram a distribuição das notas dos estudantes, respectivamente em Formação Geral e em Componente Específico, e mostram em quais intervalos de notas houve maior concentração de ingressantes e de concluintes. O intervalo utilizado foi de 10 em 10 unidades: de 0,0 a 10,5 = primeiro intervalo; de 10,51 a 20,5 = segundo intervalo e assim por diante.

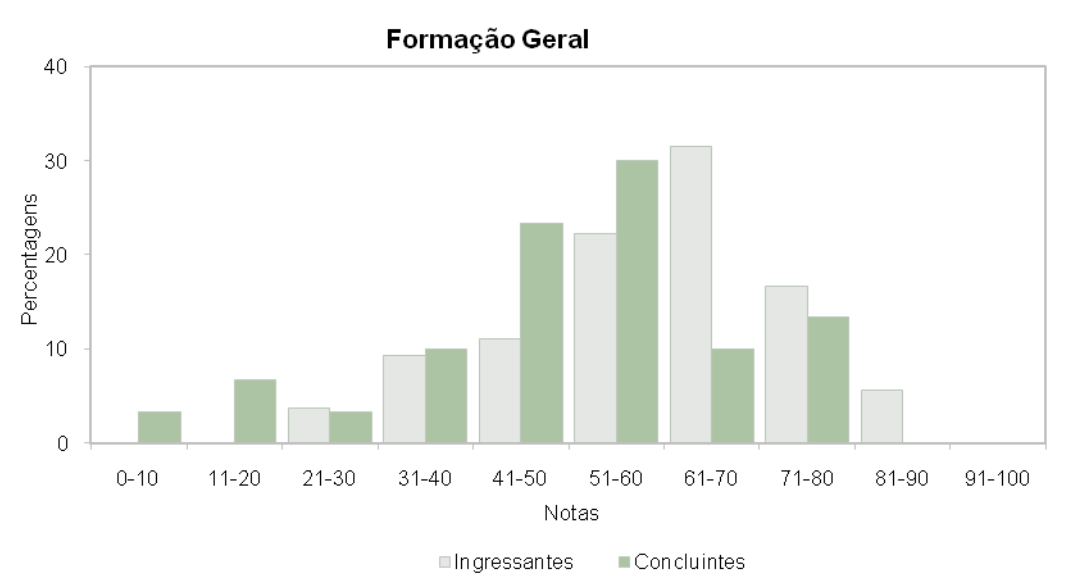

**Percentual de notas obtidas pelos estudantes na parte de Formação Geral da prova de Engenharia (Grupo III)** 

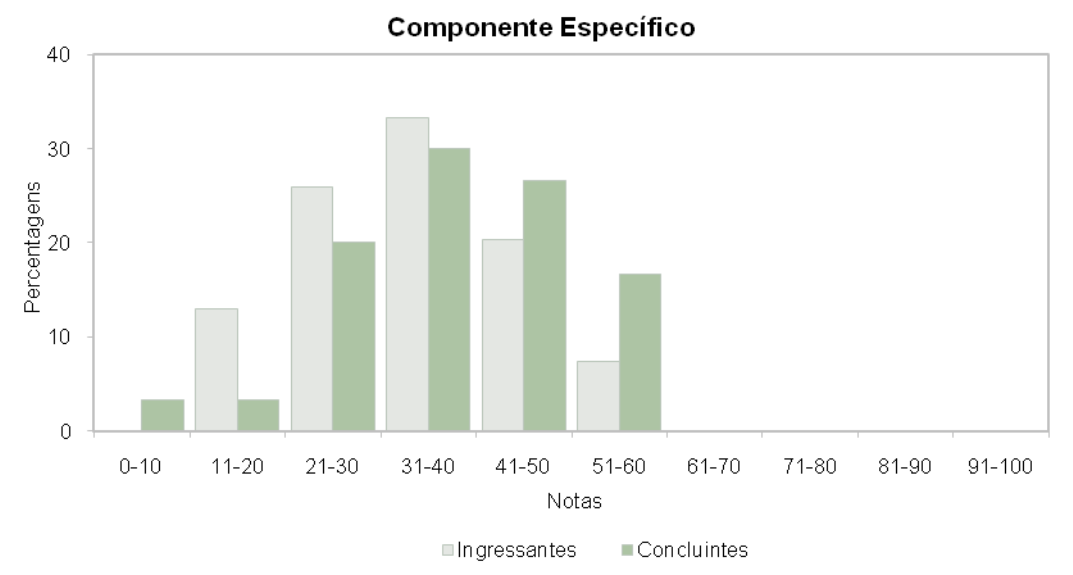

**Percentual de notas obtidas pelos estudantes na parte de Componente Específico da prova de Engenharia (Grupo III)** 

**ENADE2008** Relatório de Curso

# **3 – Percentual de estudantes por quartil segundo as notas obtidas**

O quadro subseqüente apresenta, inicialmente, o percentual de estudantes da instituição em cada quartil delimitado pelos percentis 25, 50 e 75 da distribuição das notas dos ingressantes e dos concluintes. O percentil de ordem 25 (P25) representa o valor que separa as 25% menores notas das demais. O percentil 50 (P50), também chamado de mediana, é o valor que separa as 50% das menores notas das demais e, de forma semelhante, o percentil 75 (P75) é o valor que separa as 75% menores notas das demais, sempre em cada nível de agregação. Há, também, a indicação dos percentuais de estudantes em cada nível de agregação (região, categoria administrativa e organização acadêmica). As informações referem-se à prova como um todo, considerando tanto a parte de Formação Geral e a de Componente Específico e a totalidade de questões utilizadas, sejam objetivas ou discursivas.

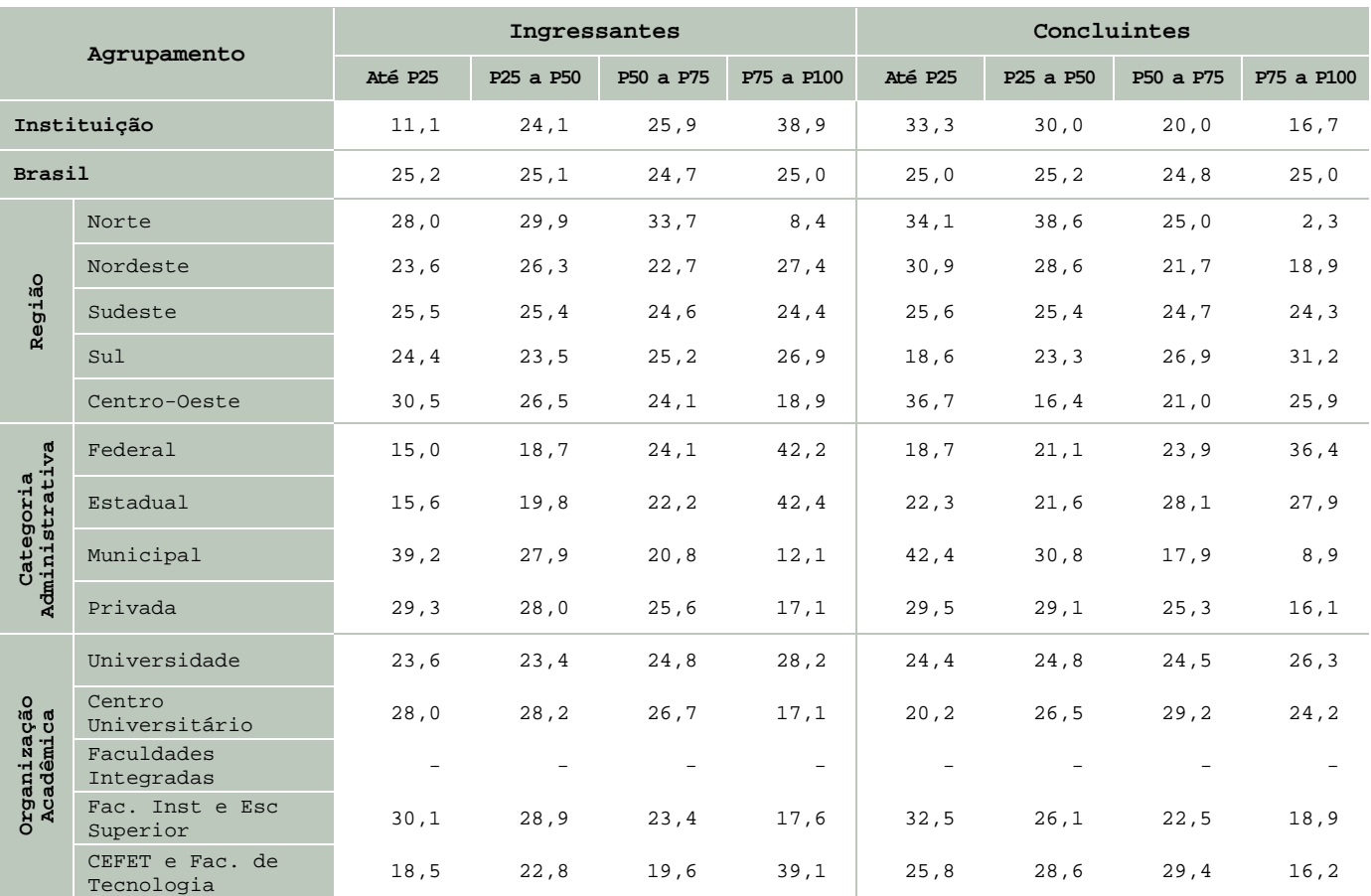

# **4 – Impressão dos estudantes sobre a prova**

No dia da aplicação da prova foi solicitado aos estudantes que respondessem a um questionário intitulado "Impressões sobre a prova". Os resultados desse questionário fornecem dados que podem enriquecer a análise da prova pelos coordenadores de curso. Nos quadros a seguir, encontram-se os percentuais de respostas emitidas pelos estudantes da instituição, da região geográfica, da categoria administrativa, da organização acadêmica a que pertence e, por fim, os percentuais do Brasil. Essas informações são apresentadas separadamente para ingressantes e concluintes.

**Percentual de respostas dos ingressantes às questões relativas à impressão sobre a prova** 

| Questão                                                               | Item                   | Inst.    | Região | Cat.<br>Adm. | Org.<br>Acad. | <b>Brasil</b> |
|-----------------------------------------------------------------------|------------------------|----------|--------|--------------|---------------|---------------|
| Qual o grau de                                                        | Muito fácil            | 5,7      | 3,0    | 5,8          | 5, 9          | 3,1           |
|                                                                       | Fácil                  | 35,8     | 15, 2  | 28,5         | 34,4          | 15,6          |
| dificuldade desta prova<br>na parte de Formação                       | Médio                  | 41,5     | 52, 4  | 52,1         | 40,5          | 53,0          |
| Geral?                                                                | Difícil                | 15,1     | 24,0   | 10, 9        | 13, 9         | 22,8          |
|                                                                       | Muito difícil          | 1,9      | 5,4    | 2,8          | 5, 3          | 5,4           |
|                                                                       | Muito fácil            | $\equiv$ | 1,5    | 1,8          | 0,7           | 1,4           |
| Qual o grau de                                                        | Fácil                  | 3,8      | 3,6    | 5, 2         | 6,7           | 3,5           |
| dificuldade desta prova<br>na parte de Componente                     | Médio                  | 18,9     | 30,4   | 33,8         | 23,8          | 31,8          |
| Específico?                                                           | Difícil                | 49,1     | 46,7   | 43,9         | 45,7          | 46,9          |
|                                                                       | Muito difícil          | 28, 3    | 17,8   | 15, 3        | 23,1          | 16, 3         |
|                                                                       | Muito longa            | 3,8      | 6, 2   | 7,8          | 10,6          | 6,7           |
| Considerando a extensão                                               | Longa                  | 18,9     | 17,2   | 16,6         | 14,5          | 17,7          |
| da prova, em relação ao<br>tempo total, você<br>considera que a prova | Adequada               | 67,9     | 71,2   | 68,3         | 67,5          | 69,9          |
| foi:                                                                  | Curta                  | 7,5      | 4, 2   | 5, 5         | 6,0           | 4,5           |
|                                                                       | Muito curta            | 1,9      | 1,1    | 1,8          | 1,3           | 1, 2          |
|                                                                       | Sim, todos             | 28, 3    | 23, 5  | 26,4         | 25, 8         | 23, 3         |
| Os enunciados das                                                     | Sim, a maioria         | 62, 3    | 55, 8  | 57,1         | 56, 9         | 56,0          |
| questões da prova na<br>parte de Formação Geral<br>estavam claros e   | Apenas cerca de metade | 7,5      | 12, 3  | 9,3          | 12,7          | 12, 3         |
| objetivos?                                                            | Poucos                 | 1,9      | 6,9    | 5, 2         | 3, 3          | 7,0           |
|                                                                       | Não, nenhum            | $\equiv$ | 1,6    | 2,0          | 1,3           | 1,6           |
|                                                                       | Sim, todos             | 22,6     | 19,4   | 20, 2        | 18,4          | 19,3          |
| Os enunciados das                                                     | Sim, a maioria         | 58,5     | 52,1   | 56,5         | 56,2          | 53,4          |
| questões da prova na<br>parte de Componente                           | Apenas cerca de metade | 9,4      | 15, 9  | 13,8         | 13, 4         | 15,8          |
| Específico estavam<br>claros e objetivos?                             | Poucos                 | 3,8      | 9,9    | 6, 8         | 7,9           | 9,2           |
|                                                                       | Não, nenhum            | 5,7      | 2,6    | 2,6          | 4,0           | 2, 3          |

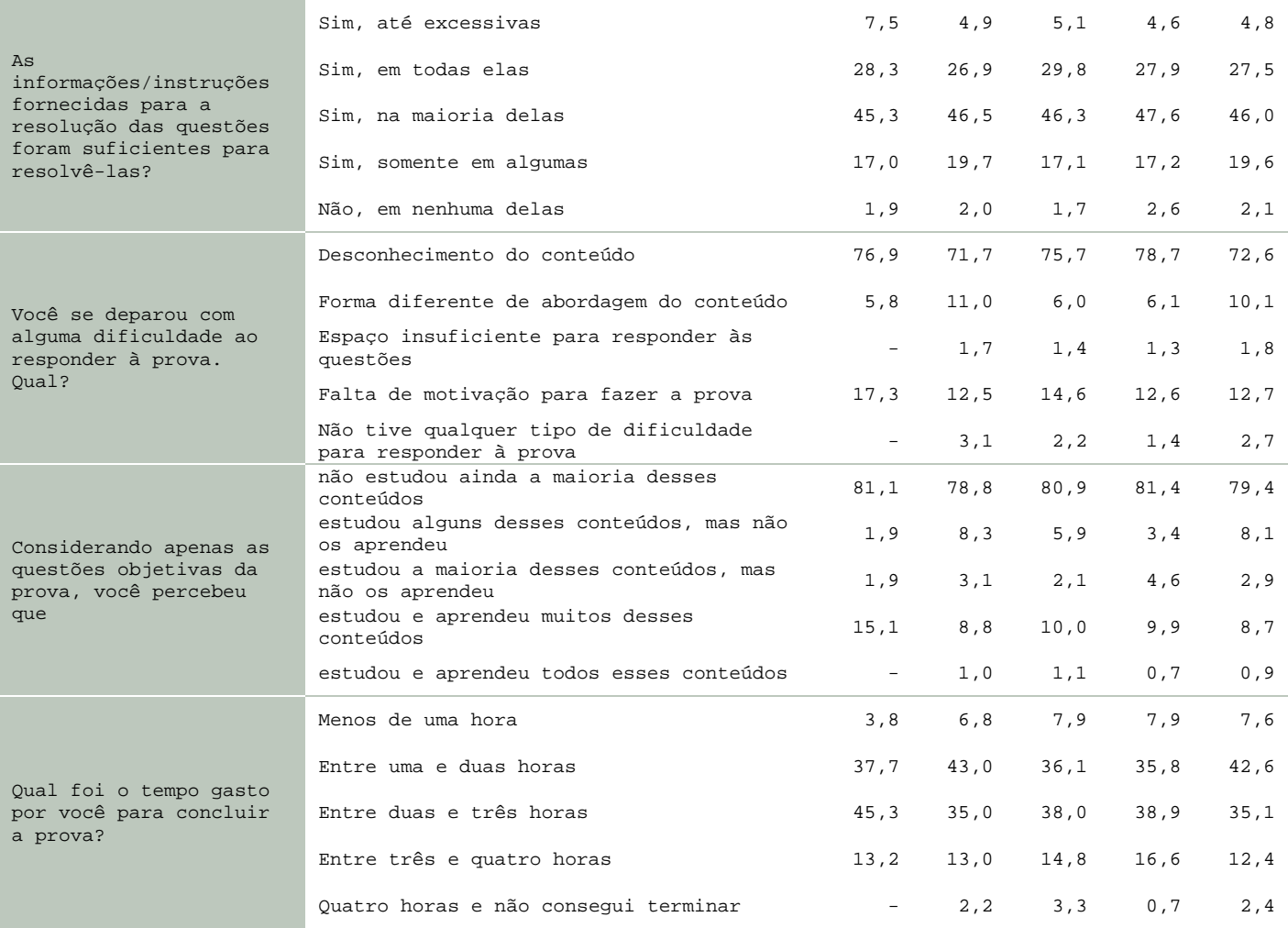

# **Percentual de respostas dos concluintes às questões relativas à impressão sobre a prova**

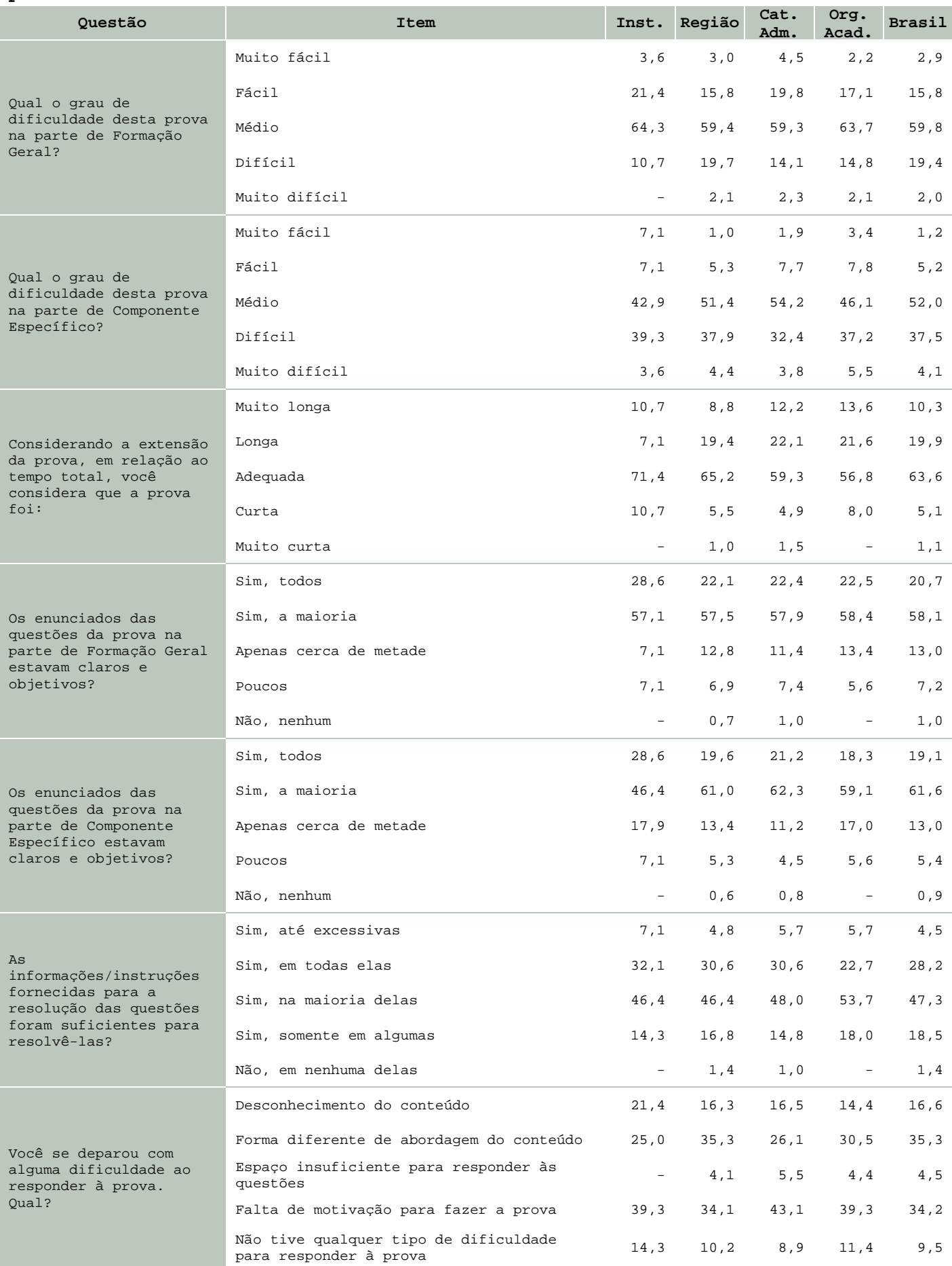

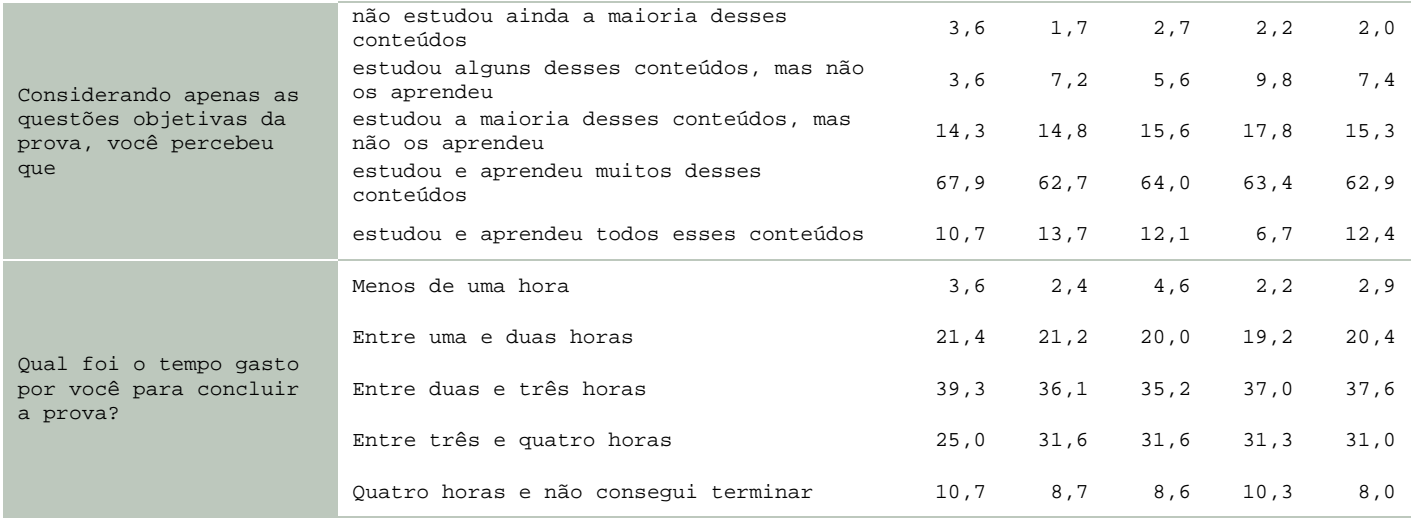

# **5 – Resultados da Análise do Questionário Socioeconômico**

O processo avaliativo do ENADE contempla, além das provas de desempenho em Formação Geral e Componente Específico, o Questionário Socioeconômico, que foi previamente enviado aos estudantes e deveria ser devolvido no momento da realização das provas. Esse questionário é de fundamental importância, já que permite o conhecimento e a análise do perfil socioeconômico e cultural dos estudantes ingressantes e concluintes, além da percepção sobre o ambiente de ensino-aprendizagem e sobre a organização do curso, do currículo e da atividade docente. O questionário fornece maior conhecimento acerca dos fatores que podem estar relacionados ao desempenho dos estudantes. Dessa forma, tal questionário configura-se em um conjunto significativo de informações que podem contribuir para a melhoria da educação superior tanto em relação à formulação de políticas públicas, quanto à atuação dos gestores de ensino e dos docentes.

No quadro seguinte são indicados, para cada alternativa de resposta de algumas questões do Questionário Socioeconômico, a nota média obtida, o desvio-padrão e o percentual de estudantes que optou por tal alternativa.

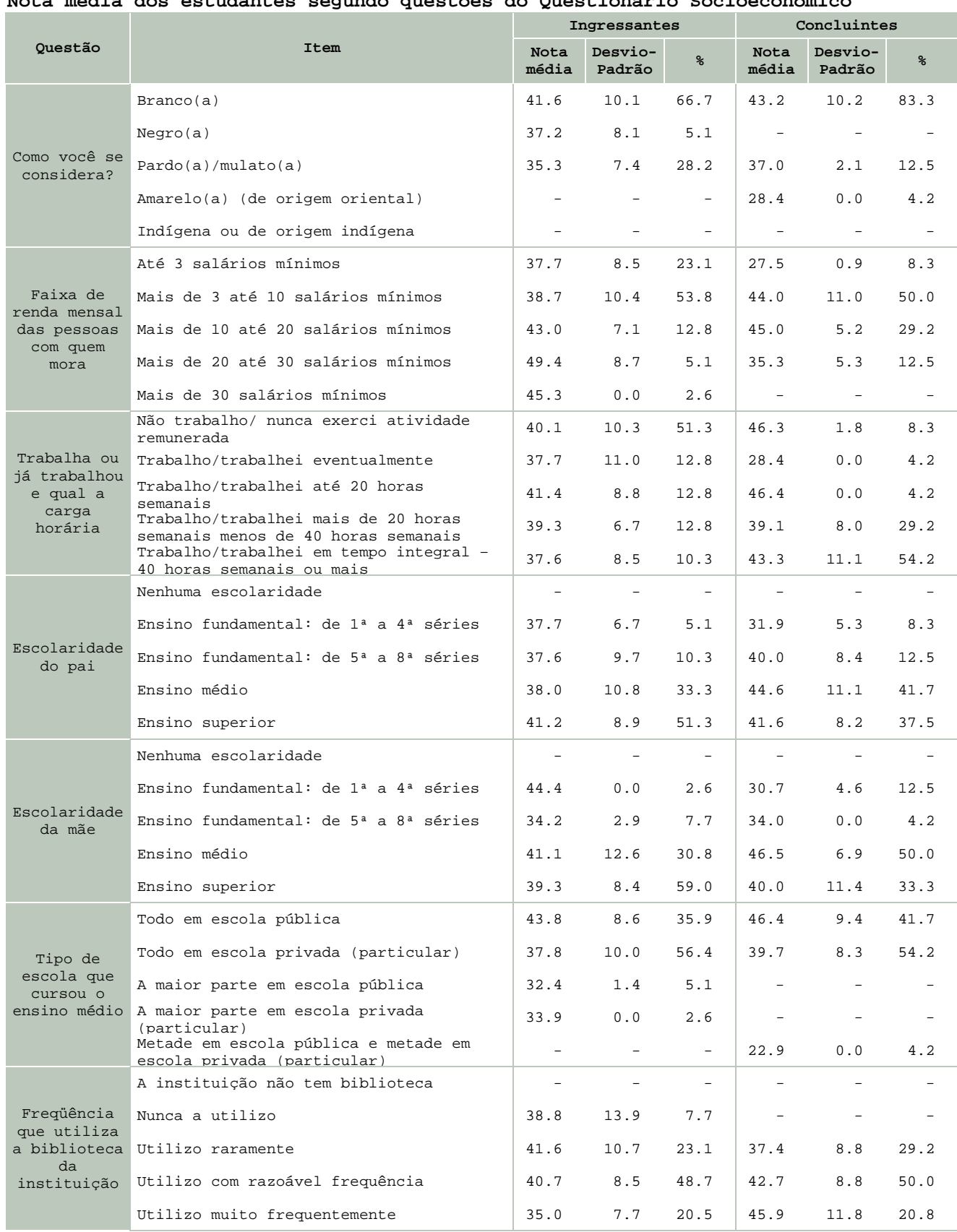

# **Nota média dos estudantes segundo questões do Questionário Socioeconômico**

A seguir, serão apresentados gráficos com o percentual de respostas dos ingressantes e dos concluintes de algumas questões do Questionário Socioeconômico. Esses gráficos abordam temas relacionados às condições dos recursos físicos e pedagógicos da instituição e à qualidade do ensino oferecido.

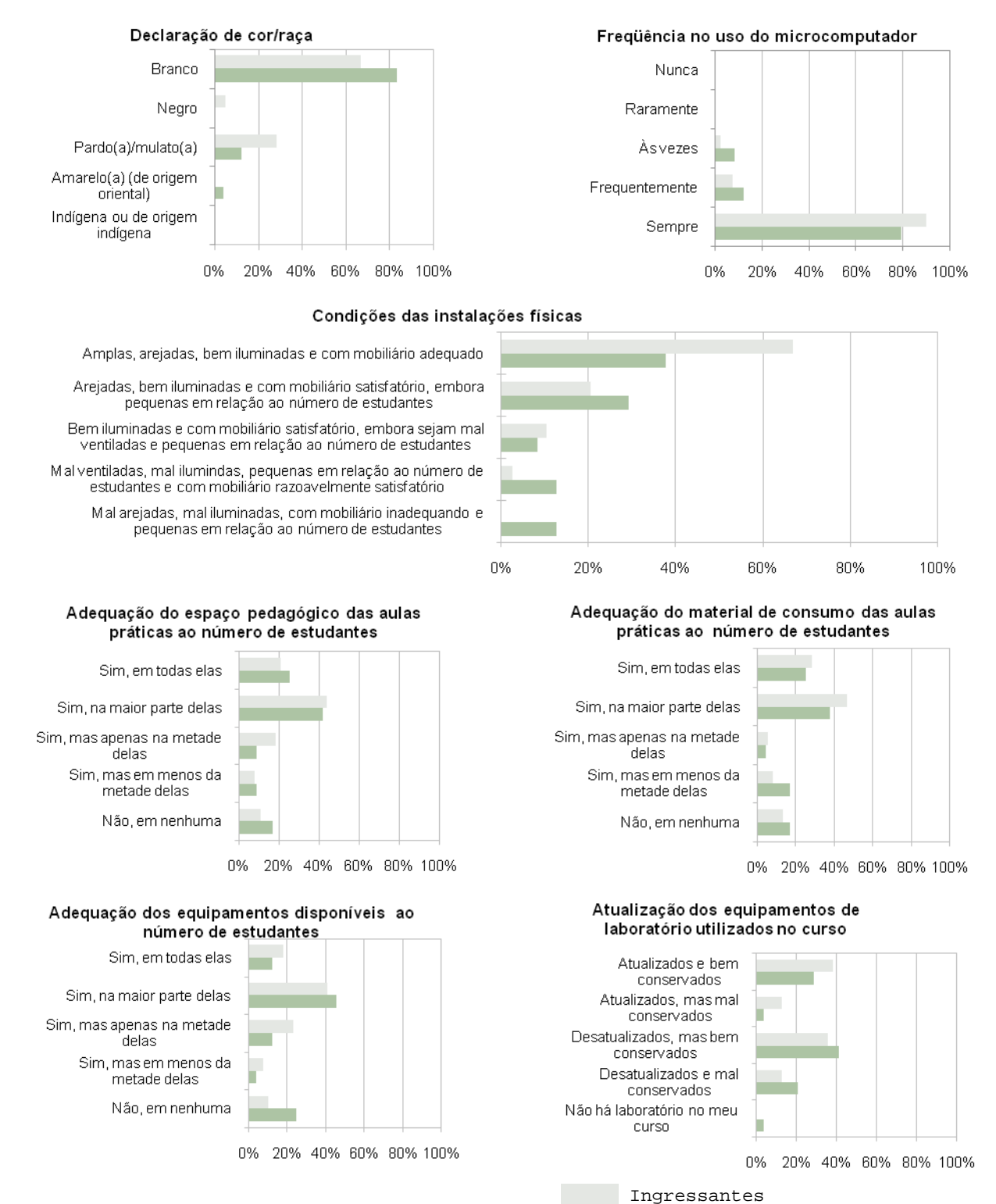

Concluintes

#### Avaliação do currículo do curso

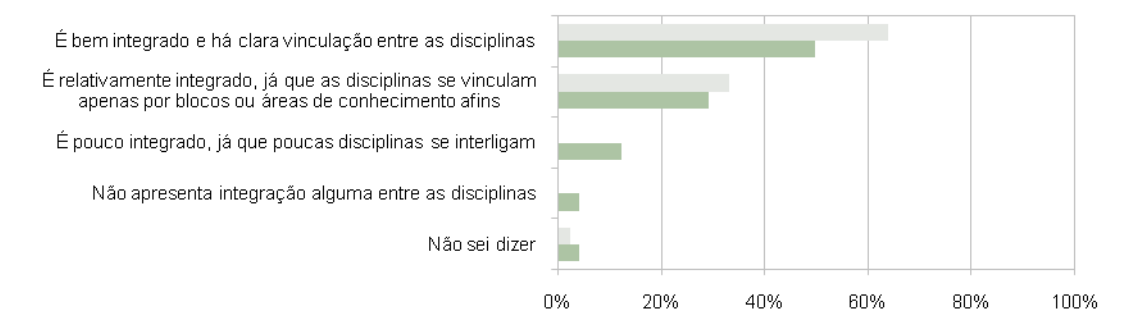

#### Adequação dos procedimentos de ensino adotados com os objetivos do curso

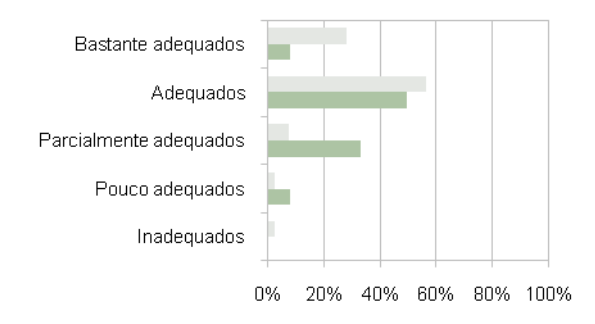

#### Domínio dos professores para ministrar as disciplinas

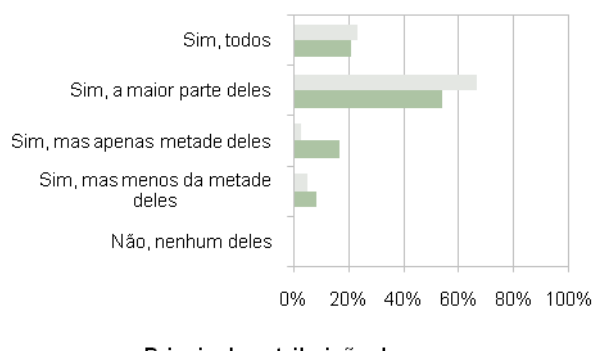

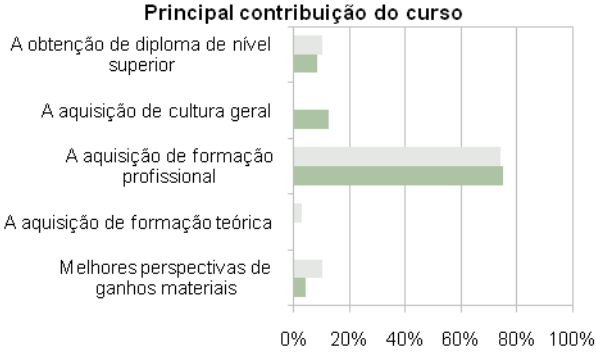

Disponibilidade dos professores do curso, na intituição, para orientação extraclasse

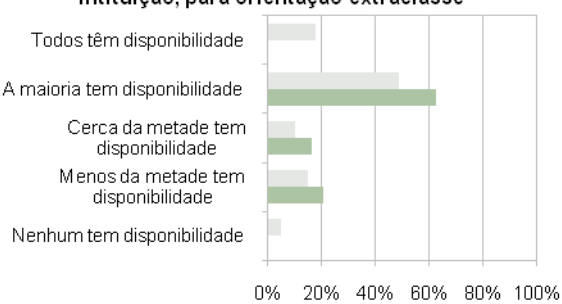

#### Avaliação do nível de exigência do curso

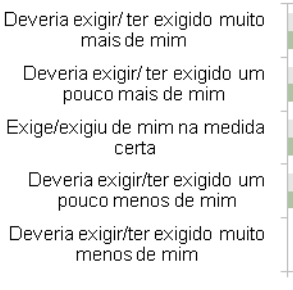

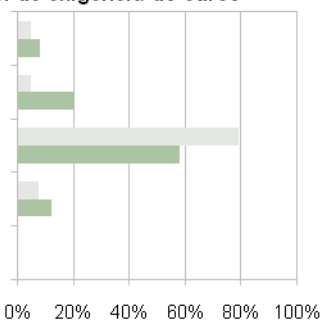

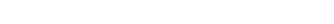

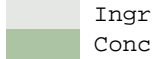

Ingressantes Concluintes

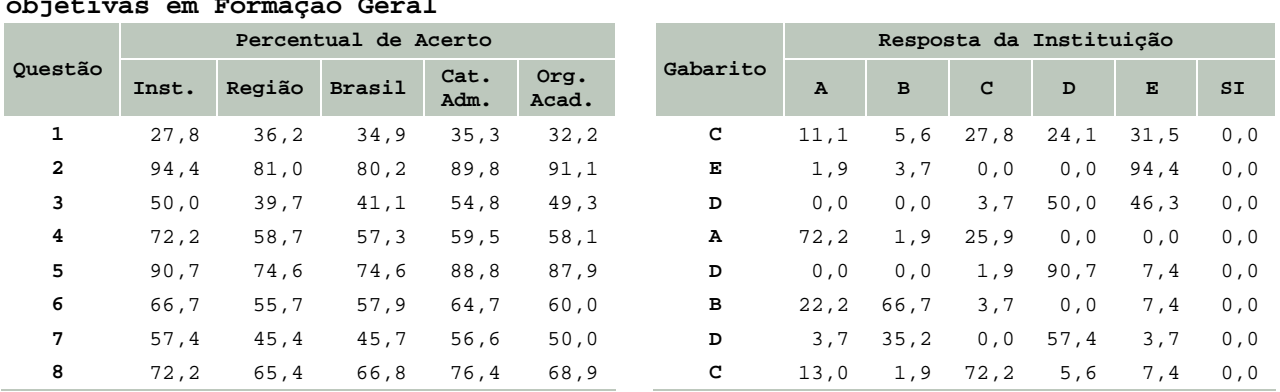

## **Percentual de respostas dos ingressantes em cada alternativa das questões objetivas em Formação Geral**

**Média e desvio-padrão dos ingressantes das questões discursivas em Formação Geral** 

| Questão | Instituição |                   | Região |                   | <b>Brasil</b> |                   | Categoria<br>Administrativa |                   | Organização<br>Acadêmica |                   |
|---------|-------------|-------------------|--------|-------------------|---------------|-------------------|-----------------------------|-------------------|--------------------------|-------------------|
|         | Média       | Desvio-<br>padrão | Média  | Desvio-<br>padrão | Média         | Desvio-<br>padrão | Média                       | Desvio-<br>padrão | Média                    | Desvio-<br>padrão |
| 9       | 46.3        | 24.4              | 39.5   | 28,4              | 38.4          | 28.8              | 39.6                        | 29.8              | 40.3                     | 27,4              |
| 10      | 50.9        | 28.5              | 40.0   | 30.7              | 39.1          | 31,0              | 43,1                        | 32.0              | 46.4                     | 31,8              |

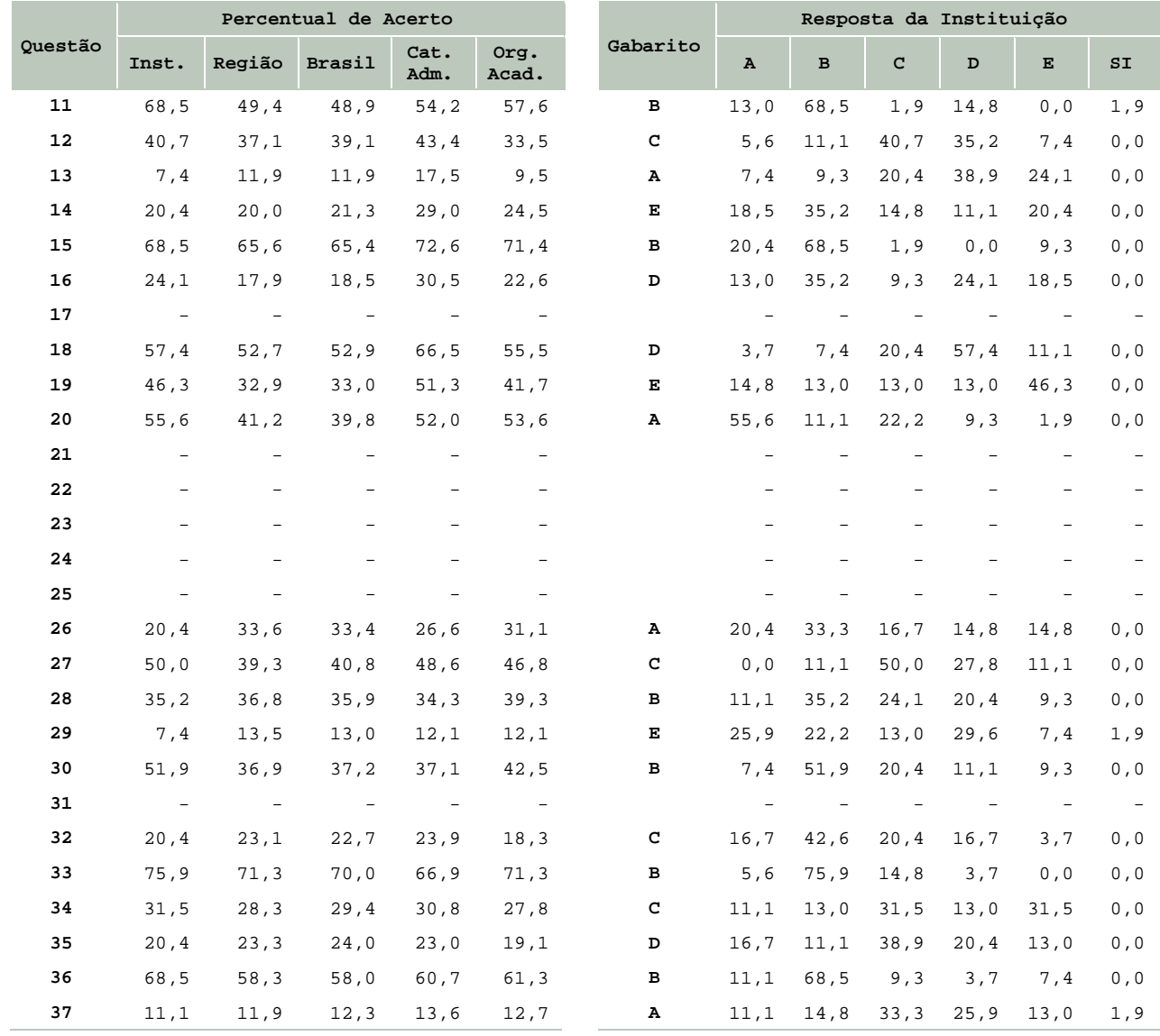

# **Percentual de respostas dos ingressantes em cada alternativa das questões objetivas em Componente Específico**

**Média e desvio-padrão dos ingressantes das questões discursivas em Componente Específico** 

| Questão | Instituicão |                   | Região |                   | <b>Brasil</b> |                   | Categoria<br>Administrativa |                   | Organização<br>Acadêmica |                   |
|---------|-------------|-------------------|--------|-------------------|---------------|-------------------|-----------------------------|-------------------|--------------------------|-------------------|
|         | Média       | Desvio-<br>padrão | Média  | Desvio-<br>padrão | Média         | Desvio-<br>padrão | Média                       | Desvio-<br>padrão | Média                    | Desvio-<br>padrão |
| 38      | 1,7         | 5,4               | 1, 2   | 3,8               | 1,1           | 4,0               | 1,7                         | 5,1               | 1,9                      | 5,1               |
| 39      | 1,2         | 5.0               | 2,1    | 7, 3              | $\perp$ , 9   | 6, 8              | 2.6                         | 8,9               | 2, 2                     | 7,4               |
| 40      | 3,1         | 10.0              | 3,8    | 11, 3             | 3.8           | 11,2              | 2.6                         | 8,7               | 2.7                      | 8, 8              |

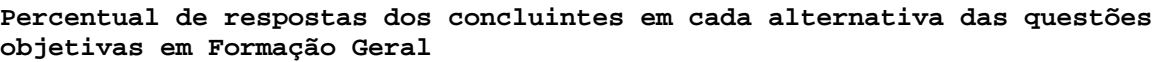

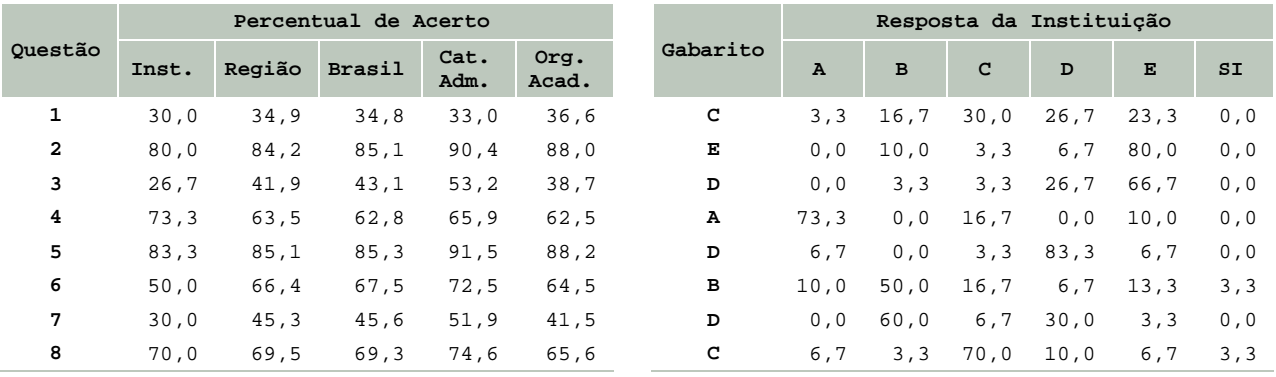

# **Média e desvio-padrão dos concluintes das questões discursivas em Formação Geral**

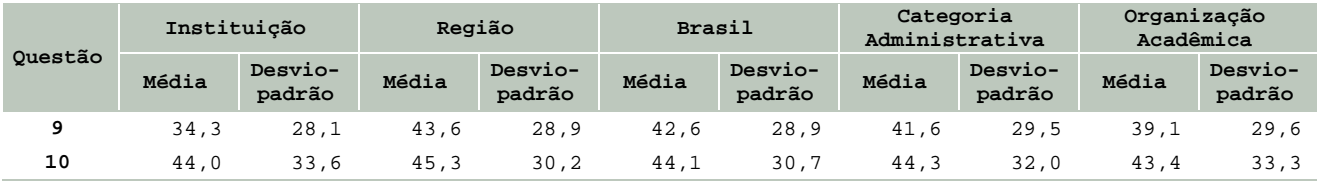

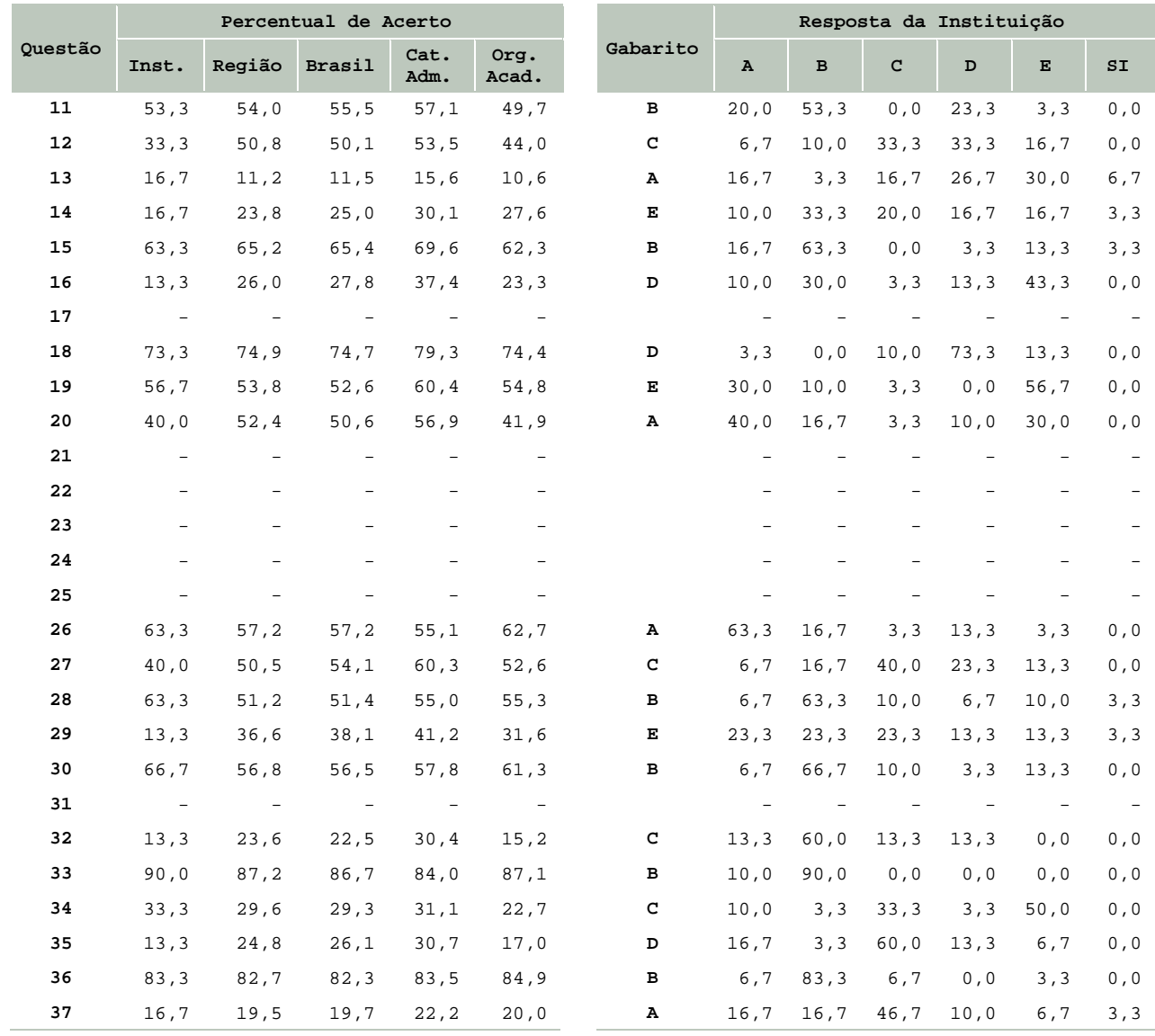

# **Percentual de respostas dos concluintes em cada alternativa das questões objetivas em Componente Específico**

**Média e desvio-padrão dos concluintes das questões discursivas em Componente Específico** 

| Questão | Instituição |                   | Região |                   | <b>Brasil</b> |                   | Categoria<br>Administrativa |                   | Organização<br>Acadêmica |                   |
|---------|-------------|-------------------|--------|-------------------|---------------|-------------------|-----------------------------|-------------------|--------------------------|-------------------|
|         | Média       | Desvio-<br>padrão | Média  | Desvio-<br>padrão | Média         | Desvio-<br>padrão | Média                       | Desvio-<br>padrão | Média                    | Desvio-<br>padrão |
| 38      | 3, 2        | 6,4               | 10,1   | 16,8              | 10.8          | 17,2              | 16,5                        | 21,5              | 9,4                      | 15,0              |
| 39      | 7.0         | 10.5              | 13.3   | 20, 3             | 12.6          | 19.3              | 17.0                        | 22.3              | 7.0                      | 11,9              |
| 40      | 12.7        | 18.2              | 19.2   | 24.3              | 18,6          | 24.2              | 18,8                        | 24.6              | 13,1                     | 19,2              |

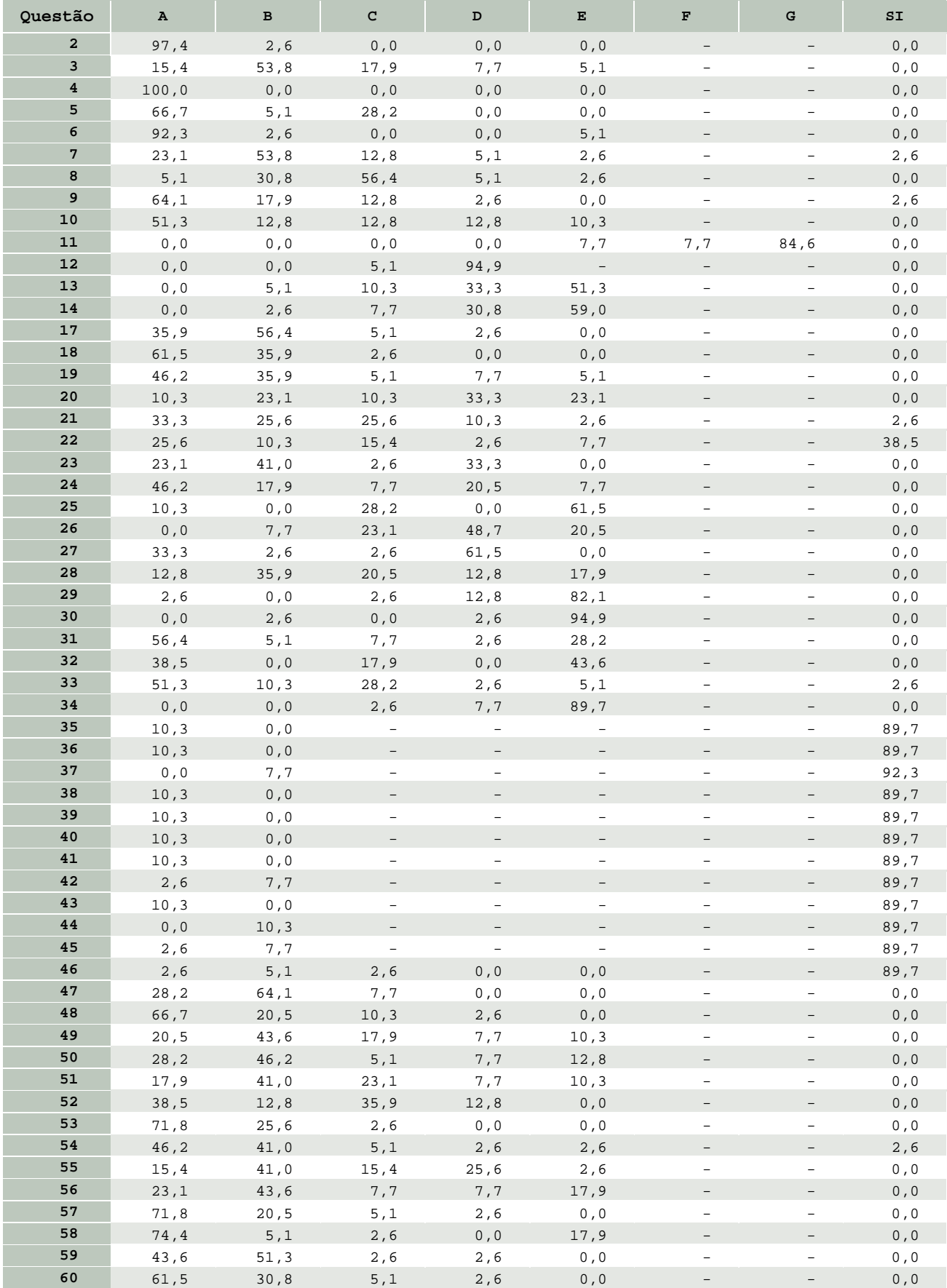

## **Resultado do Questionário Socioeconômico para os estudantes ingressantes da Instituição**

(cont.)

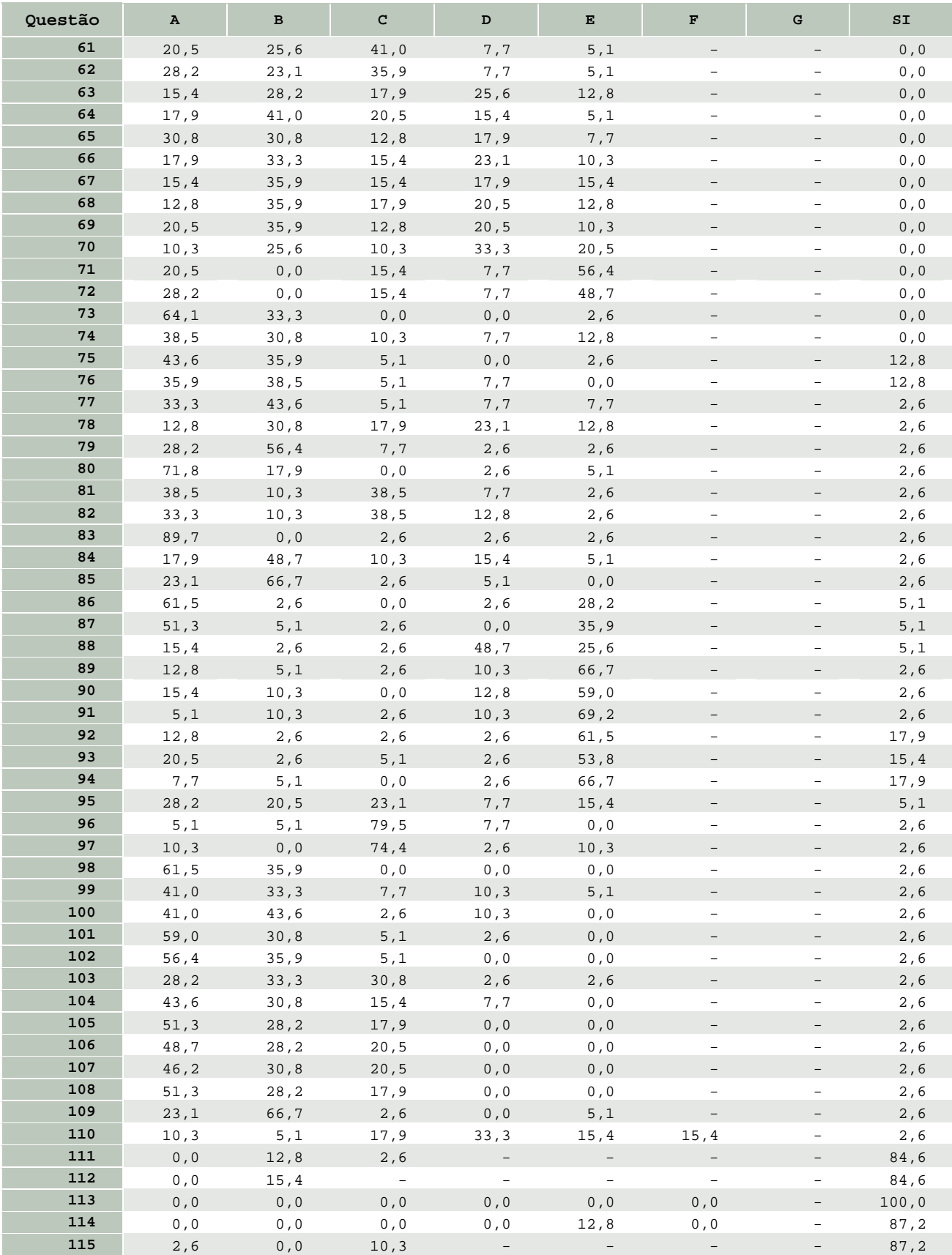

NOTA: Os percentuais se referem apenas aos ingressantes que entregaram o Questionário Socioeconômico, o que representa 62.9% da amostra.

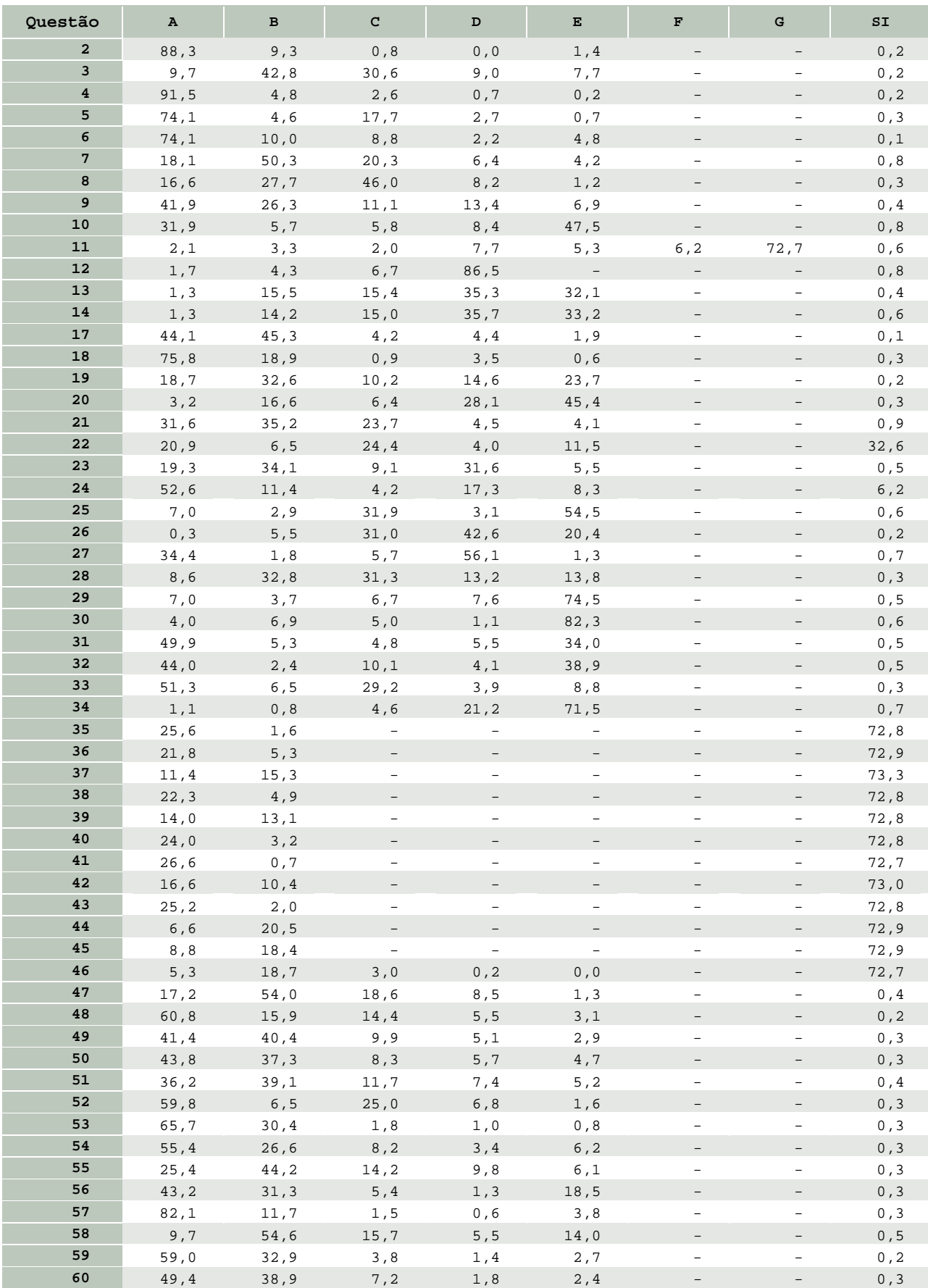

# **Resultado do Questionário Socioeconômico para os estudantes ingressantes do Brasil**

(cont.)

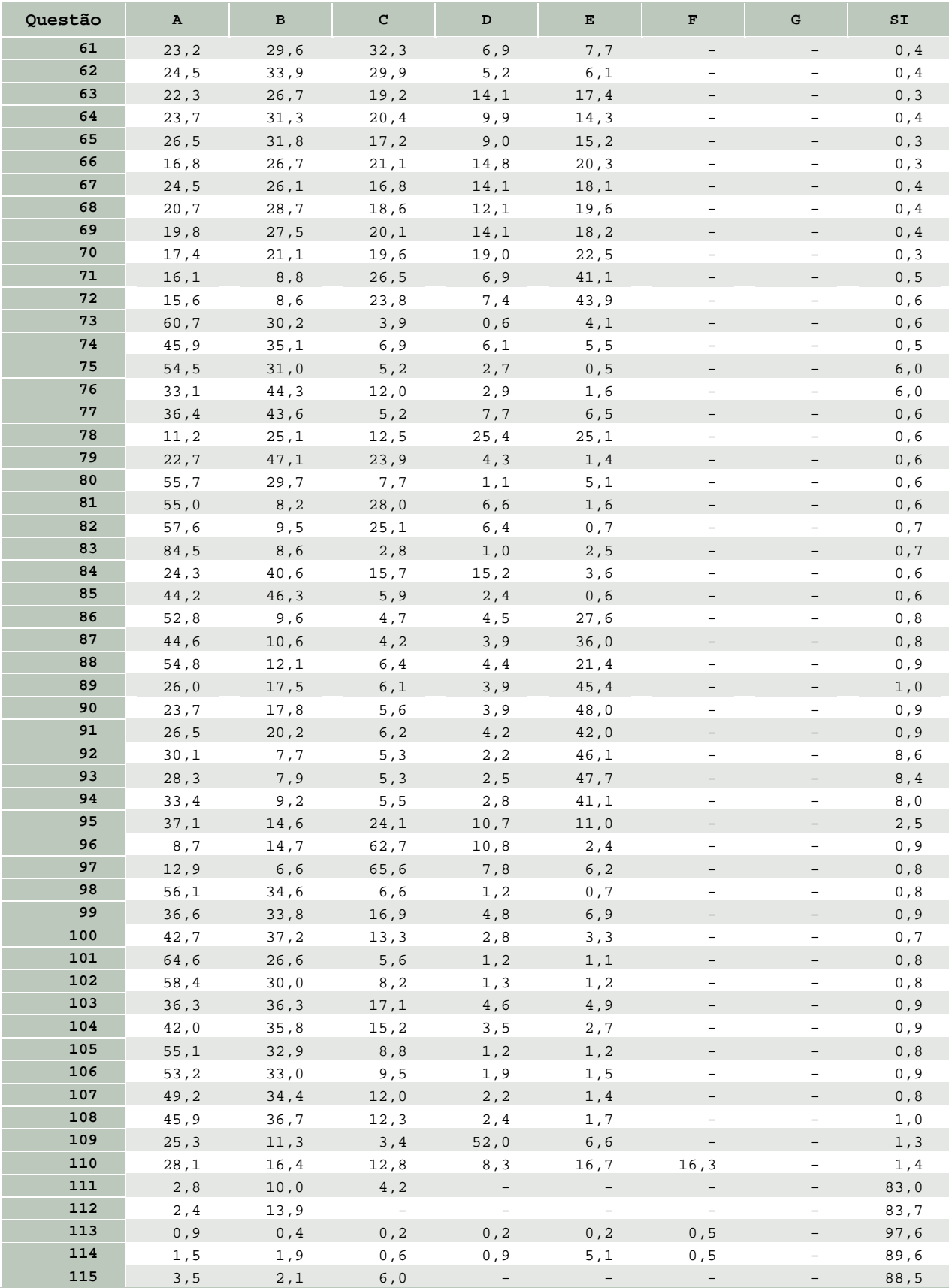

NOTA: Os percentuais se referem apenas aos ingressantes que entregaram o Questionário Socioeconômico, o que representa 69.0% da amostra.

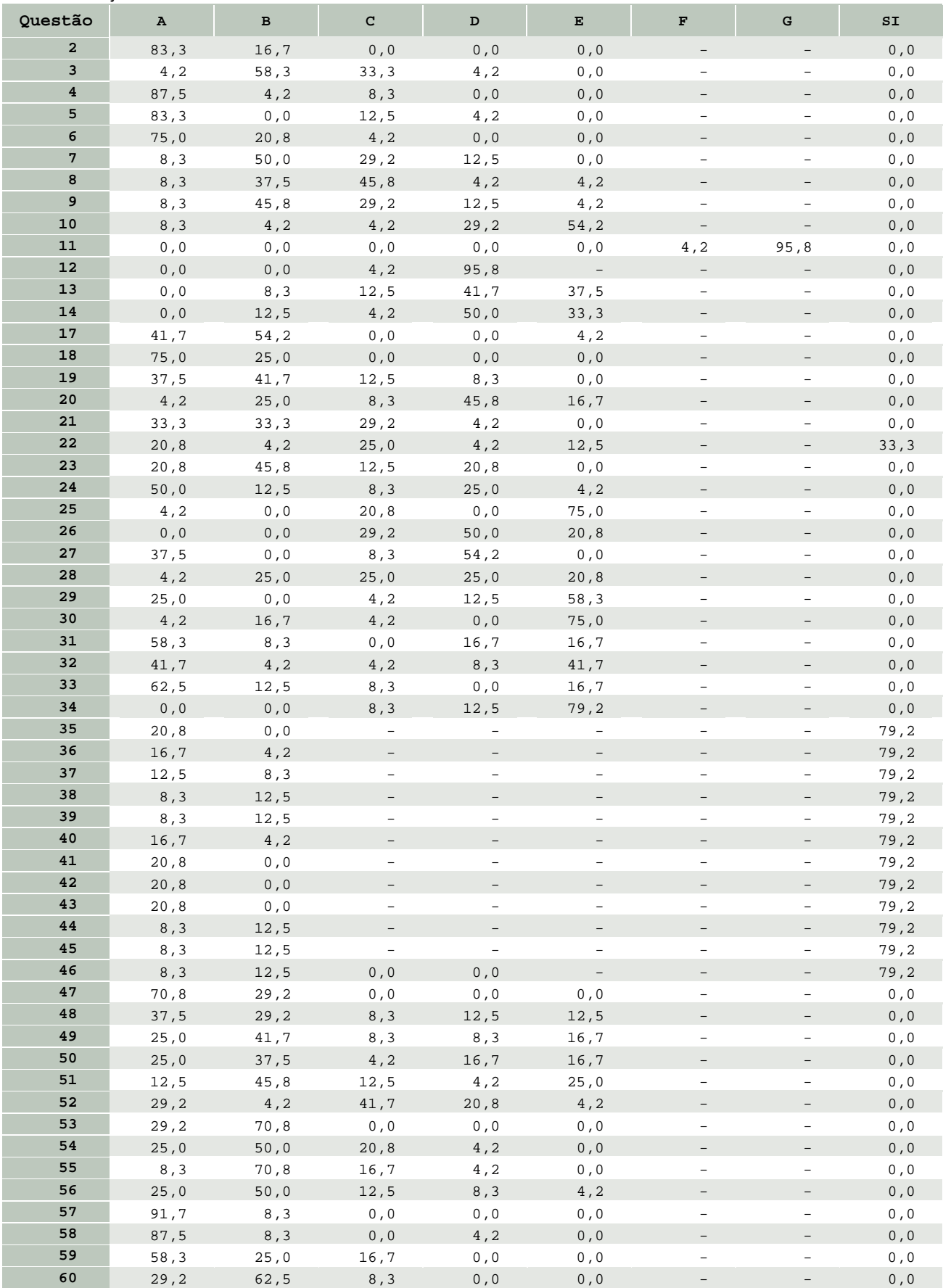

## **Resultado do Questionário Socioeconômico para os estudantes concluintes da Instituição**

(cont.)

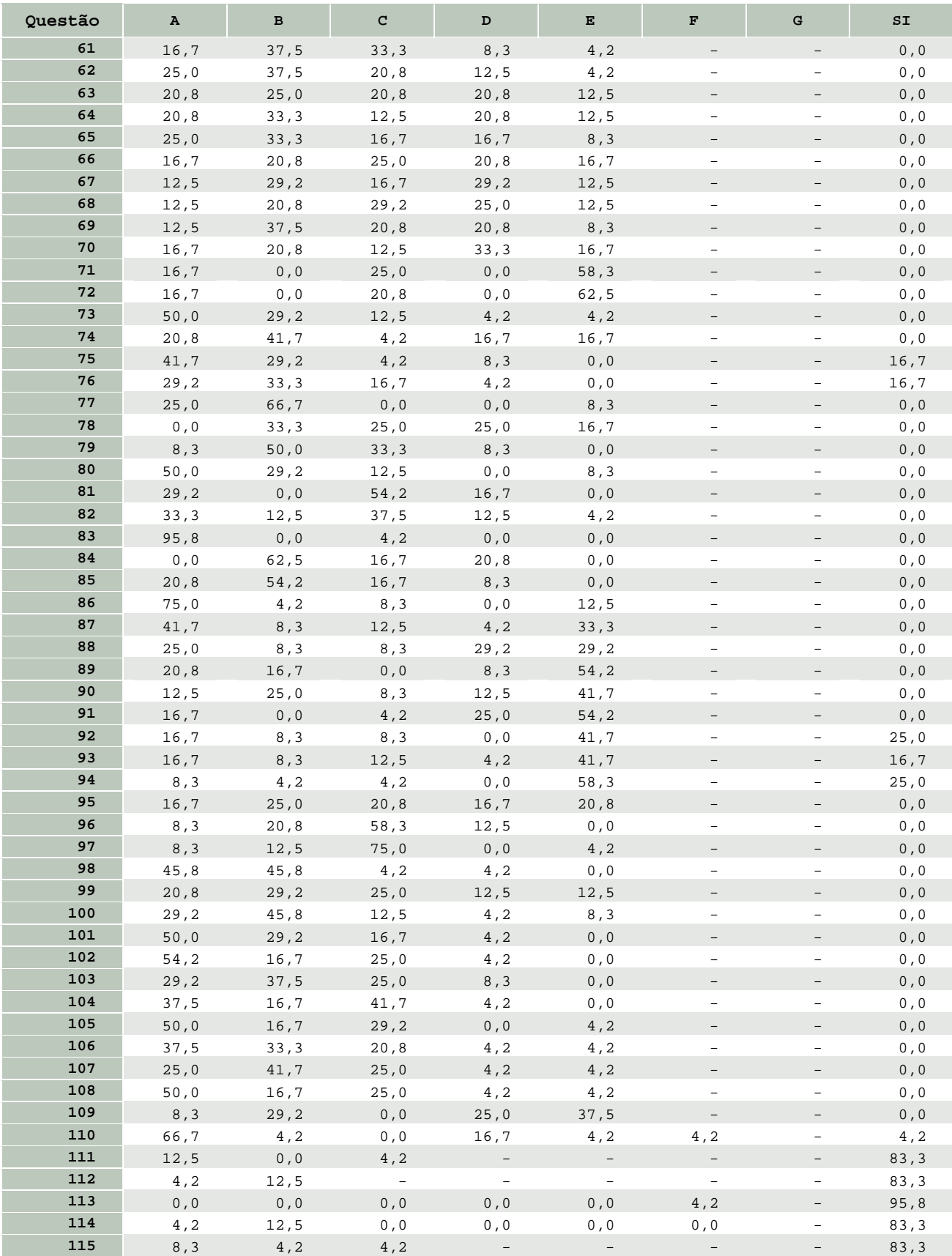

NOTA: Os percentuais se referem apenas aos concluintes que entregaram o Questionário Socioeconômico, o que representa 75.0% da amostra.

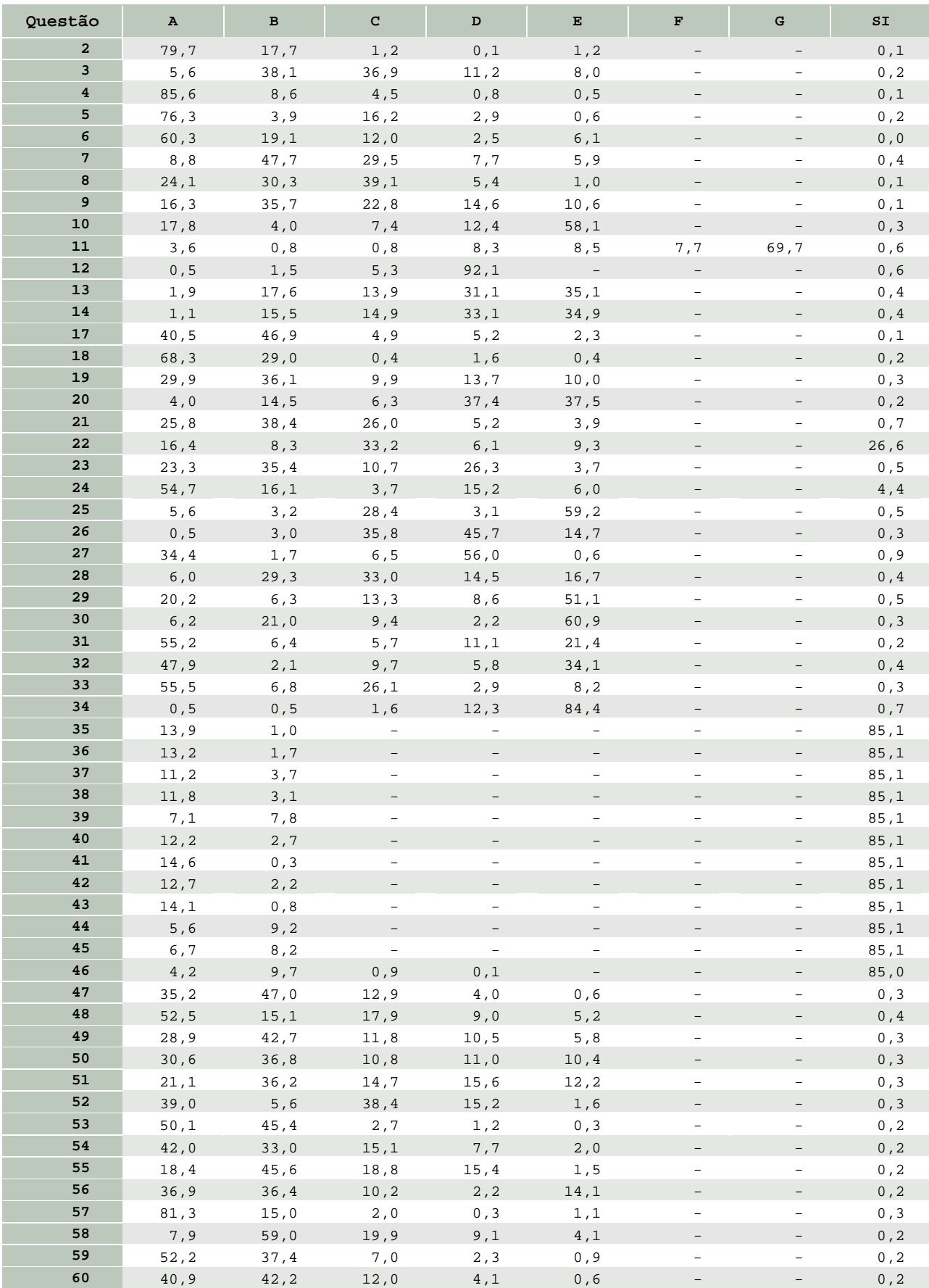

# **Resultado do Questionário Socioeconômico para os estudantes concluintes do Brasil**

(cont.)

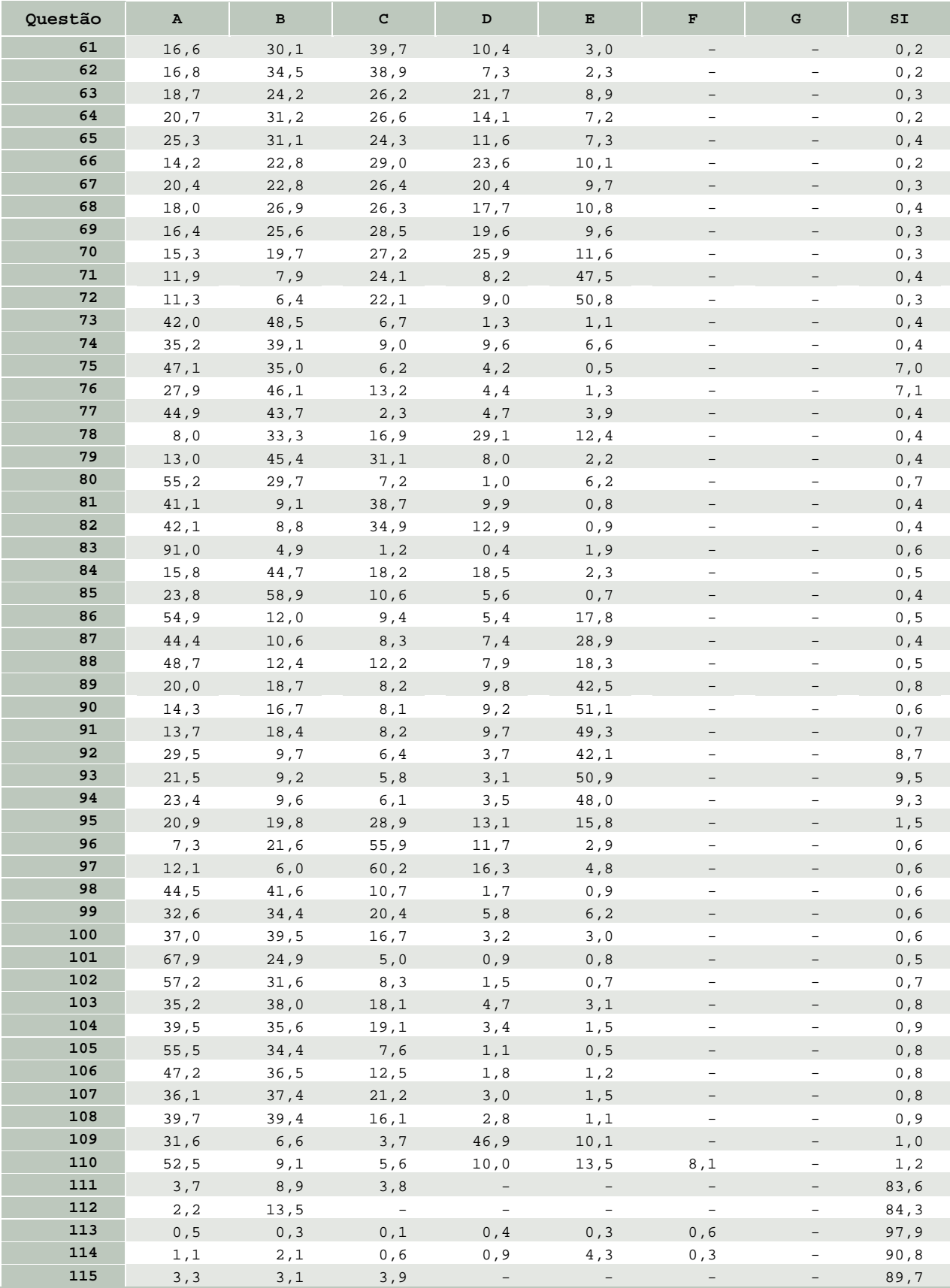

NOTA: Os percentuais se referem apenas aos concluintes que entregaram o Questionário Socioeconômico, o que representa 76.1% da amostra.